## *Конспект урока по информатике в 5 классе по теме «Создание движущихся изображений»*

Учитель информатики МБОУ Заларинская СОШ №1 Кузеванова Яна Кирилловна.

**Предмет**: информатика

**Тема:** «Создание движущихся изображений»

**Тип урока:** урок открытия новых знаний

**Класс:** 5

**Цель:** дать представление о программном средстве для создания движущихся изображений, и о простейших способах создания анимации.

**Формы работы обучающихся:** индивидуальная, фронтальная и групповая.

**Технологии на уроке:** информационно-коммуникационная, групповая, проблемная.

## **Планируемые результаты обучения:**

**Предметные** – формирование навыков работы с редактором презентаций;

**Метапредметные** – умение планировать пути достижения целей; соотносить свои действия с планируемыми результатами; осуществлять контроль своей деятельности; определять способы действий в рамках предложенных условий; корректировать свои действия в соответствии с изменяющейся ситуацией; оценивать правильность выполнения поставленной задачи; ИКТ компетентность

**Личностные** – понимание роли информационных процессов в современном мире, формирование учебной мотивации, адекватной самооценки, необходимости приобретения новых знаний

**Ресурсы**: мультимедийный проектор, интерактивная доска, презентация, электронное приложение, приложения 1, 2, 3, 4.

## **Технологическая карта урока**

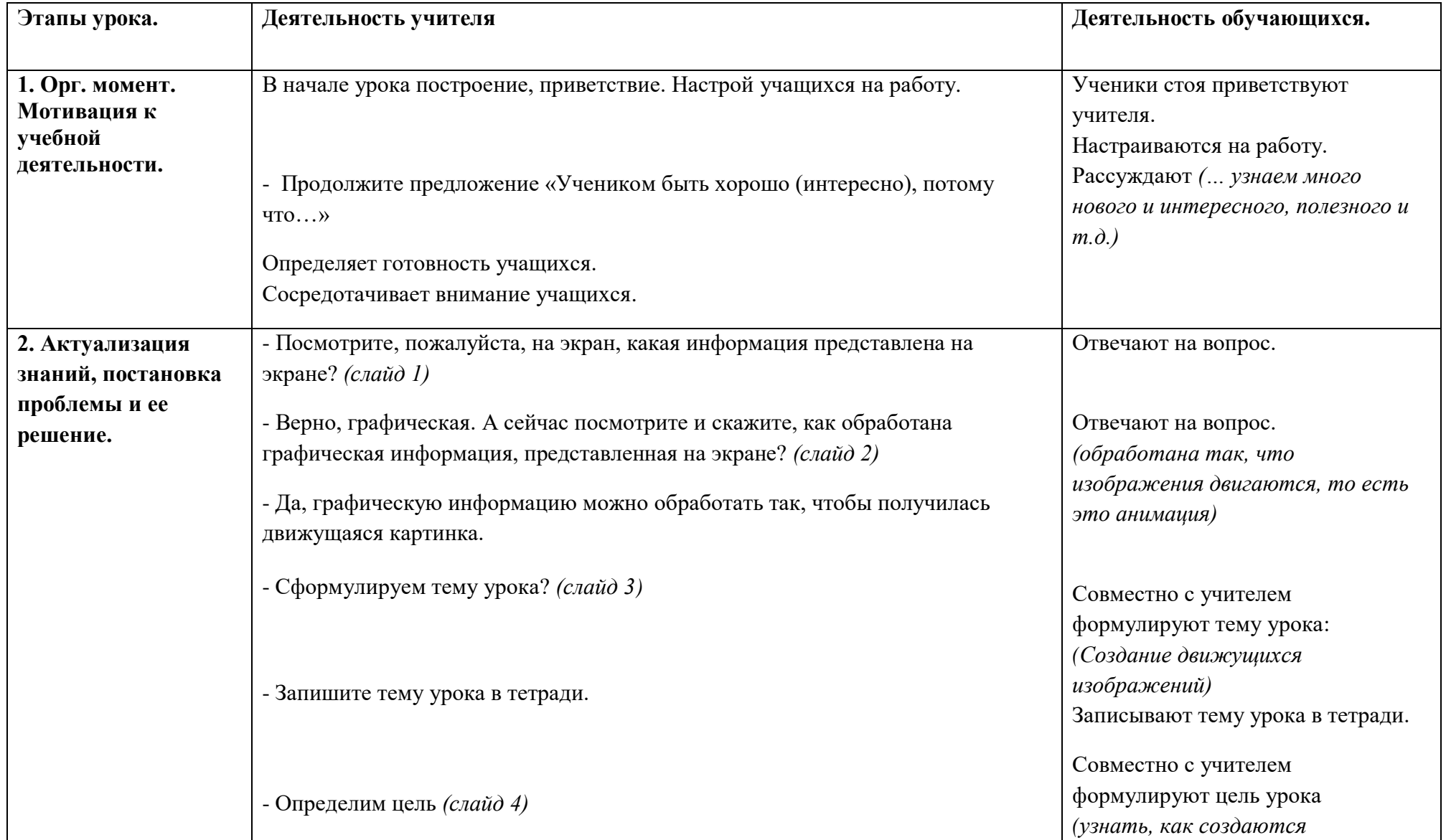

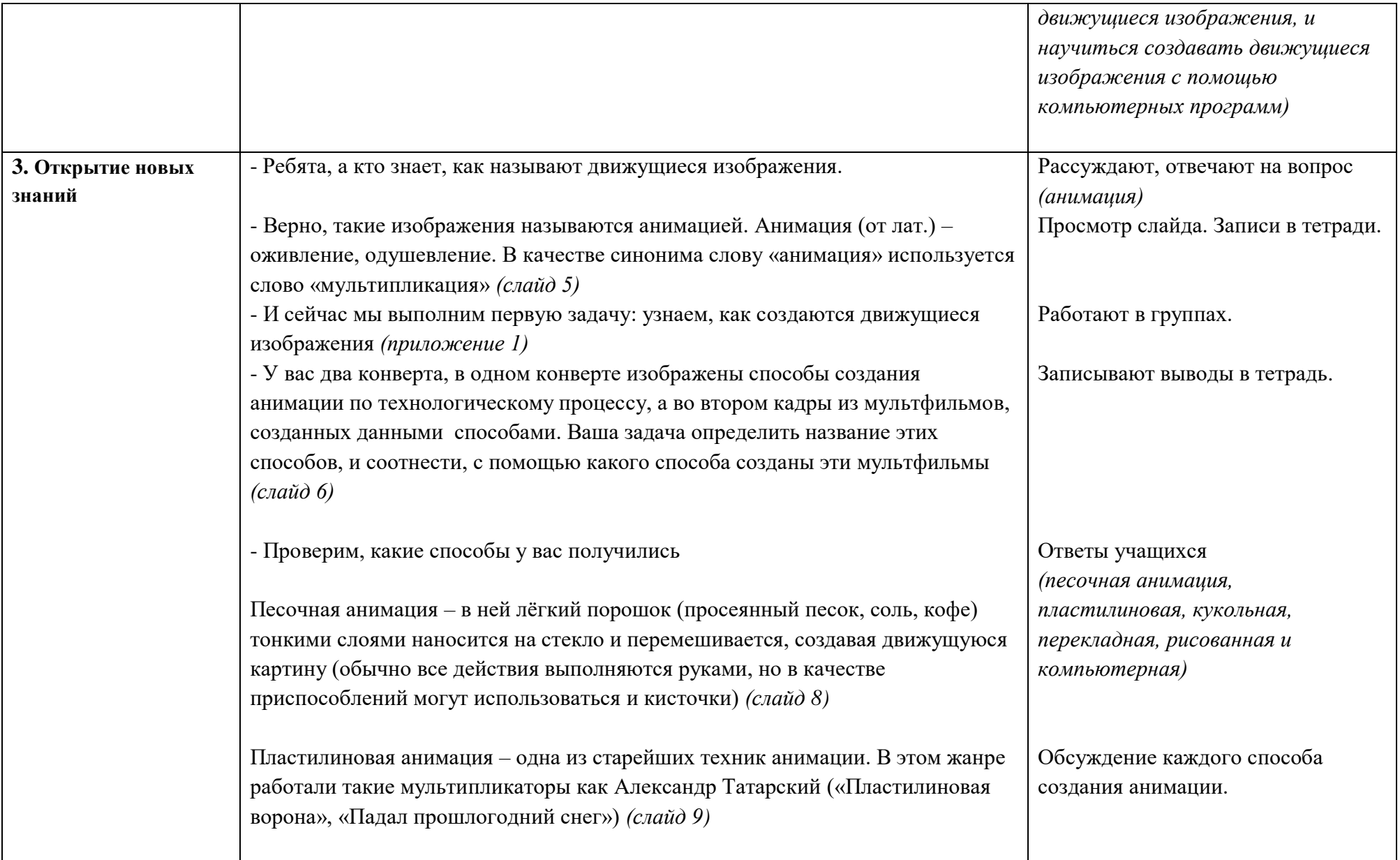

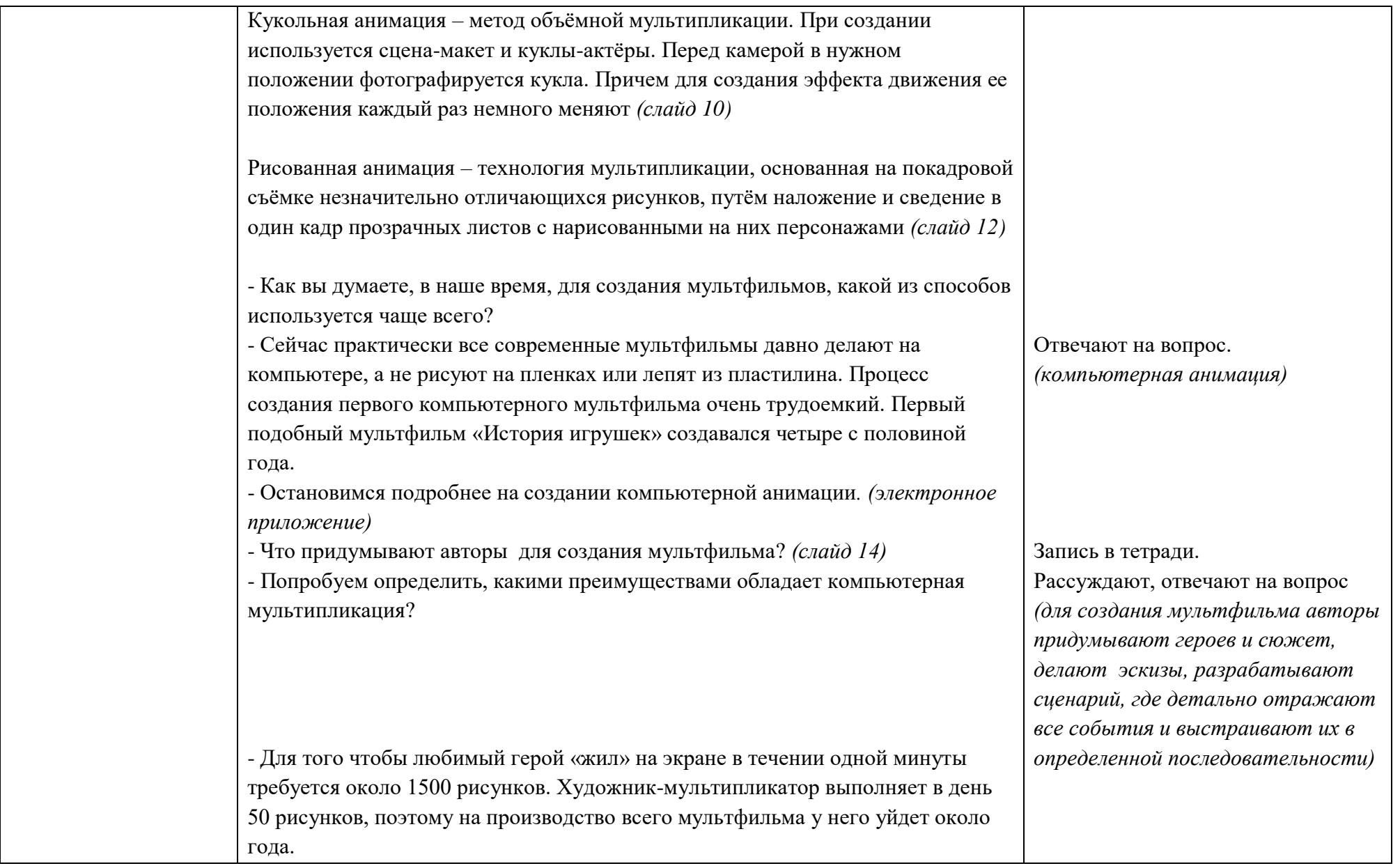

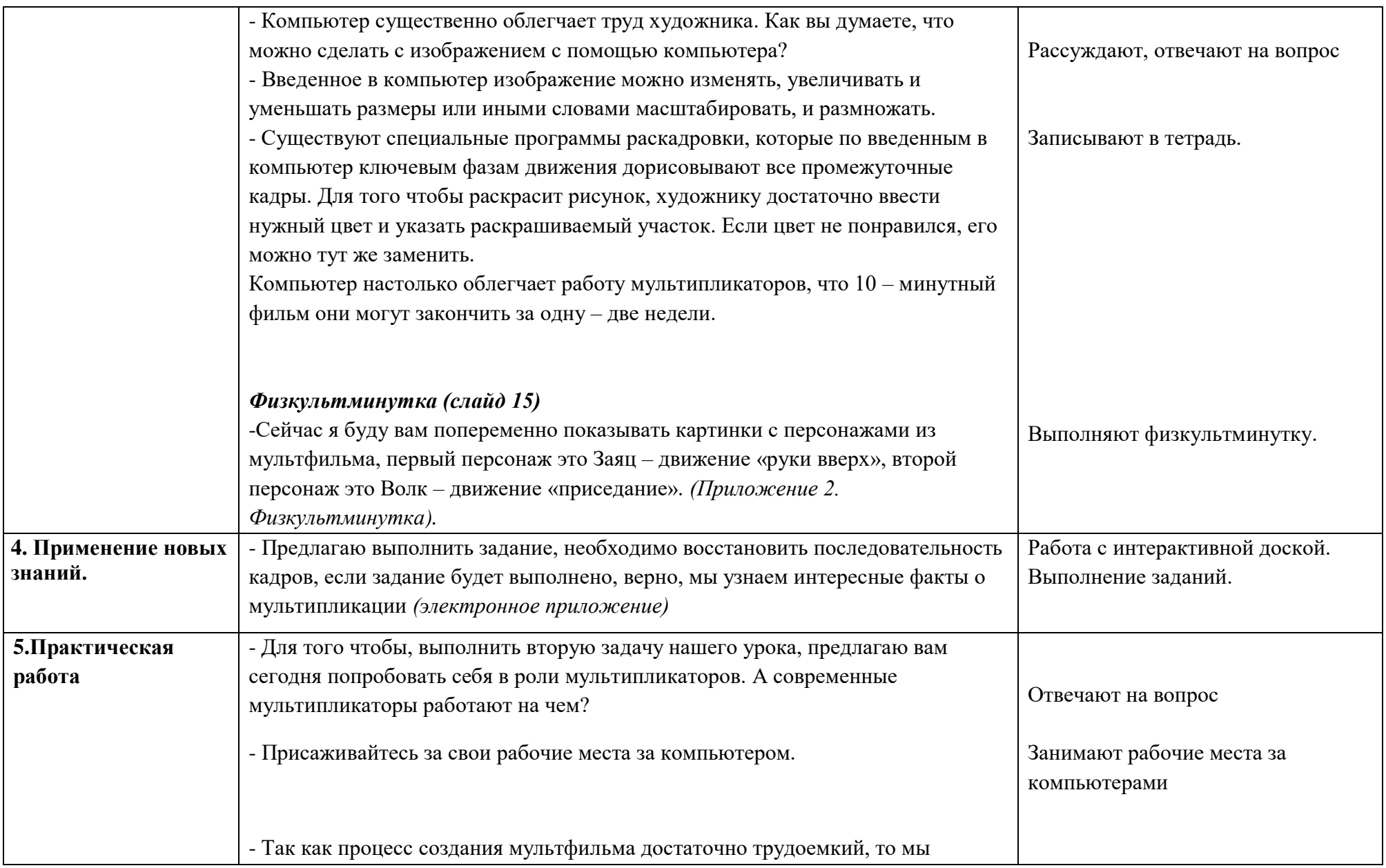

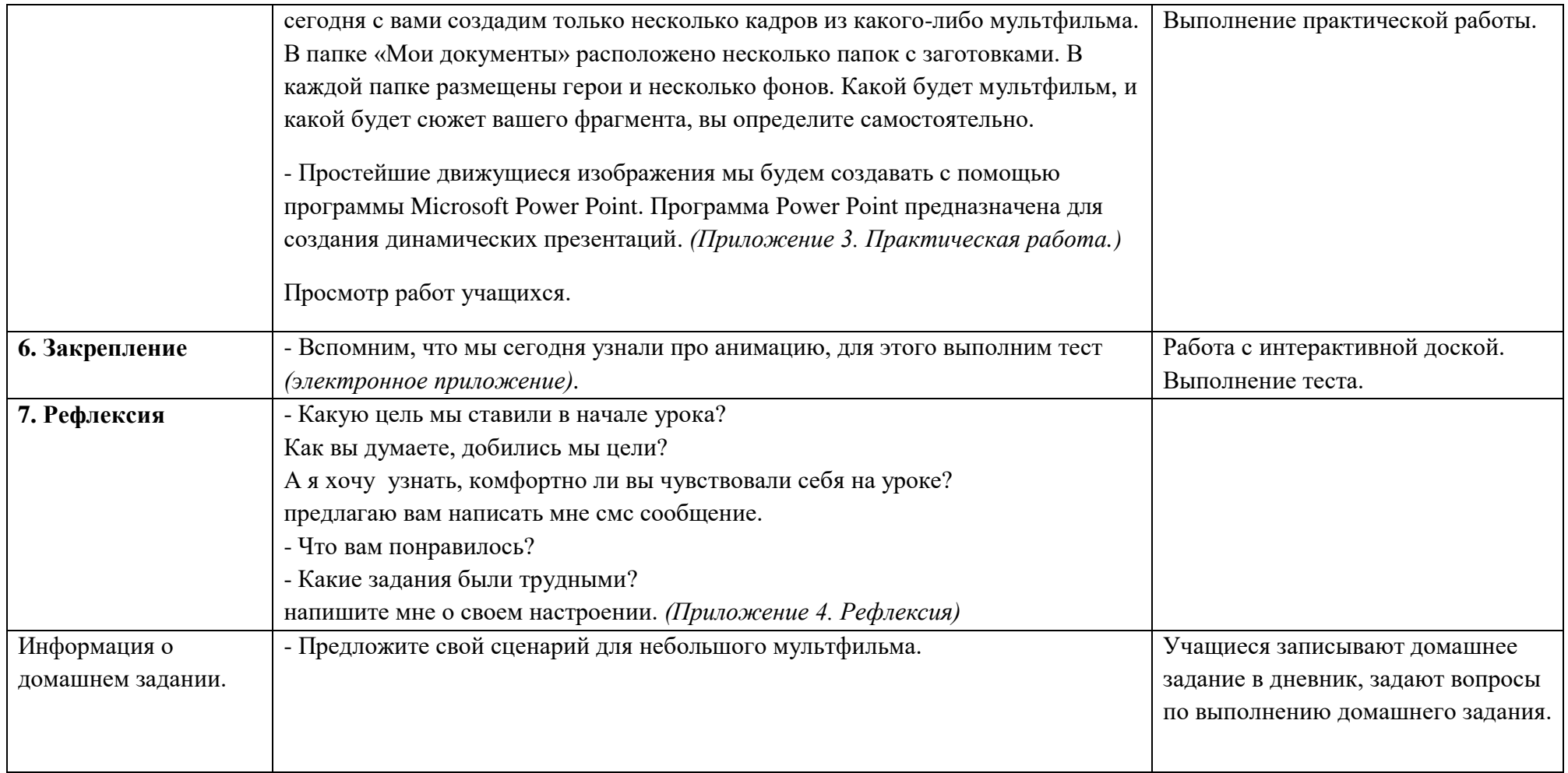